# <span id="page-0-0"></span>Lecture écriture dans des fichiers : langage C

Lecture écriture dans des fichiers : langage  $\overline{C}$  1/25

**K ロ ト K 伺 ト K ミ ト** 

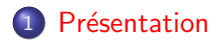

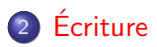

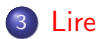

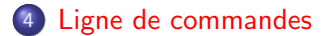

重

イロメス 御き スミメス ミメー

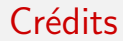

#### Un cours du site [OpenClassRoom](https://openclassrooms.com/fr/courses/19980-apprenez-a-programmer-en-c/16421-manipulez-des-fichiers-a-laide-de-fonctions)

重

イロト イ部 トイモト イモト

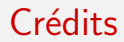

- Un cours du site [OpenClassRoom](https://openclassrooms.com/fr/courses/19980-apprenez-a-programmer-en-c/16421-manipulez-des-fichiers-a-laide-de-fonctions)
- Un cours de [Anne Canteaut](https://www.rocq.inria.fr/secret/Anne.Canteaut/COURS_C/chapitre6.html)

э

<span id="page-4-0"></span>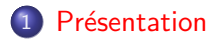

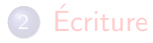

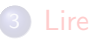

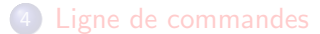

重

イロメス 御き スミメス ミメー

• Les accès à un fichier du disque dur se font par l'intermédiaire d'un buffer (ou *mémoire tampon*). Cela permet de limiter le nombre d'accès aux périphériques (disque dur, clé USB etc).

- Les accès à un fichier du disque dur se font par l'intermédiaire d'un buffer (ou *mémoire tampon*). Cela permet de limiter le nombre d'accès aux périphériques (disque dur, clé USB etc).
- Pour manipuler un fichier, il faut :

- Les accès à un fichier du disque dur se font par l'intermédiaire d'un buffer (ou mémoire tampon). Cela permet de limiter le nombre d'accès aux périphériques (disque dur, clé USB etc).
- Pour manipuler un fichier, il faut :
	- l'adresse où il est stocké dans la mémoire tampon,

- Les accès à un fichier du disque dur se font par l'intermédiaire d'un buffer (ou *mémoire tampon*). Cela permet de limiter le nombre d'accès aux périphériques (disque dur, clé USB etc).
- Pour manipuler un fichier, il faut :
	- l'adresse où il est stocké dans la mémoire tampon,
	- la position de la tête de lecture dans le fichier,

- Les accès à un fichier du disque dur se font par l'intermédiaire d'un buffer (ou *mémoire tampon*). Cela permet de limiter le nombre d'accès aux périphériques (disque dur, clé USB etc).
- Pour manipuler un fichier, il faut :
	- l'adresse où il est stocké dans la mémoire tampon,
	- la position de la tête de lecture dans le fichier,
	- le mode d'accès (lecture ou écriture) etc.

- Les accès à un fichier du disque dur se font par l'intermédiaire d'un buffer (ou *mémoire tampon*). Cela permet de limiter le nombre d'accès aux périphériques (disque dur, clé USB etc).
- Pour manipuler un fichier, il faut :
	- l'adresse où il est stocké dans la mémoire tampon,
	- la position de la tête de lecture dans le fichier,
	- le mode d'accès (lecture ou écriture) etc.
- Ces informations sont contenues dans une structure FILE définie dans stdio.h . Cependant, on ne manipule pas directement les objets de ce type, seulement un pointeur sur ces objets.

- Les accès à un fichier du disque dur se font par l'intermédiaire d'un buffer (ou *mémoire tampon*). Cela permet de limiter le nombre d'accès aux périphériques (disque dur, clé USB etc).
- Pour manipuler un fichier, il faut :
	- l'adresse où il est stocké dans la mémoire tampon,
	- la position de la tête de lecture dans le fichier,
	- · le mode d'accès (lecture ou écriture) etc.
- Ces informations sont contenues dans une structure FILE définie dans stdio.h . Cependant, on ne manipule pas directement les objets de ce type, seulement un pointeur sur ces objets.
- $\bullet$  Un objet de type FILE  $*$  est appelé un flot de données (ou stream en anglais).

 $\left\{ \begin{array}{ccc} \square & \rightarrow & \left\{ \bigoplus \bullet & \leftarrow \Xi \right. \right\} & \leftarrow & \left\{ \begin{array}{ccc} \bot & \rightarrow & \leftarrow & \bot \end{array} \right. \right. \end{array} \right.$ 

- Les accès à un fichier du disque dur se font par l'intermédiaire d'un buffer (ou *mémoire tampon*). Cela permet de limiter le nombre d'accès aux périphériques (disque dur, clé USB etc).
- Pour manipuler un fichier, il faut :
	- l'adresse où il est stocké dans la mémoire tampon,
	- la position de la tête de lecture dans le fichier,
	- · le mode d'accès (lecture ou écriture) etc.
- Ces informations sont contenues dans une structure FILE définie dans stdio.h . Cependant, on ne manipule pas directement les objets de ce type, seulement un pointeur sur ces objets.
- $\bullet$  Un objet de type FILE  $*$  est appelé un flot de données (ou stream en anglais).
- La fonction qui permet l'accès à un fichier est fopen. Elle est décrite dans stdio.h.

**O** Ouverture du fichier dans le mode désiré (read, write..) avec fopen. On récupère un flot de données.

 $\mathcal{A} \oplus \mathcal{B}$  and  $\mathcal{A} \oplus \mathcal{B}$  and  $\mathcal{B} \oplus \mathcal{B}$ 

- **1** Ouverture du fichier dans le mode désiré (read, write..) avec fopen. On récupère un flot de données.
- 2 Vérification du succès de l'ouverture : le flot doit être différent de NULL .

- **O** Ouverture du fichier dans le mode désiré (read, write..) avec fopen. On récupère un flot de données.
- Vérification du succès de l'ouverture : le flot doit être différent de NULL .
- <sup>3</sup> Manipulation proprement dite en cas de succès d'ouverture. On utilise des fonctions décrites plus loin.

- **O** Ouverture du fichier dans le mode désiré (read, write..) avec fopen. On récupère un flot de données.
- 2 Vérification du succès de l'ouverture : le flot doit être différent de NULL .
- <sup>3</sup> Manipulation proprement dite en cas de succès d'ouverture. On utilise des fonctions décrites plus loin.
- <sup>4</sup> Annulation de la liaison entre le flot et le fichier par la fonction fclose .

```
Q FILE * fopen (const char * restrict filename,
2 const char * restrict accessMode);
```
On indique un nom de fichier et un type d'accès (lecture/écriture et texte/binaire). On récupère un flot.

```
Q FILE * fopen (const char * restrict filename,
2 const char * restrict accessMode);
```
On indique un nom de fichier et un type d'accès (lecture/écriture et texte/binaire). On récupère un flot.

Arguments :

```
Q FILE * fopen (const char * restrict filename,
2 const char * restrict accessMode);
```
On indique un nom de fichier et un type d'accès (lecture/écriture et texte/binaire). On récupère un flot.

Arguments :

filename : définit le nom du fichier à ouvrir. On peut spécifier un chemin absolu ou relatif. Pour plus de portabilité, préférer les chemins relatifs.

> En fonction du système d'exploitation considéré, le nom du fichier sera sensible à la casse (différences entre minuscules et majuscules) ou non.

```
Q FILE * fopen (const char * restrict filename,
2 const char * restrict accessMode);
```
On indique un nom de fichier et un type d'accès (lecture/écriture et texte/binaire). On récupère un flot.

Arguments :

filename : définit le nom du fichier à ouvrir. On peut spécifier un chemin absolu ou relatif. Pour plus de portabilité, préférer les chemins relatifs.

> En fonction du système d'exploitation considéré, le nom du fichier sera sensible à la casse (différences entre minuscules et majuscules) ou non.

> > $\Box$   $\rightarrow$   $\land$   $\Box$   $\rightarrow$   $\land$   $\Box$   $\rightarrow$

accessMode : mode d'ouverture du fichier.

On précise le sens du mot clé restrict utilisé dans le prototype de la fonction fopen .

• A partir du standard C99, le mot clé restrict est une déclaration d'intention faite par le programmeur pour le compilateur au moment de la déclaration d'un pointeur.

 $\mathcal{A} \oplus \mathcal{B}$  and  $\mathcal{A} \oplus \mathcal{B}$  and  $\mathcal{B} \oplus \mathcal{B}$ 

On précise le sens du mot clé restrict utilisé dans le prototype de la fonction fopen .

- A partir du standard C99, le mot clé restrict est une déclaration d'intention faite par le programmeur pour le compilateur au moment de la déclaration d'un pointeur.
- Il indique que, pour la durée de vie du programme, seul le pointeur (ou une valeur qui en est issue directement comme pointeur+1 ) sera utilisé pour accéder à l'objet sur lequel il pointe.

◆ロト → 何ト → ヨト → ヨト

On précise le sens du mot clé restrict utilisé dans le prototype de la fonction fopen .

- A partir du standard C99, le mot clé restrict est une déclaration d'intention faite par le programmeur pour le compilateur au moment de la déclaration d'un pointeur.
- Il indique que, pour la durée de vie du programme, seul le pointeur (ou une valeur qui en est issue directement comme pointeur+1 ) sera utilisé pour accéder à l'objet sur lequel il pointe.
- Une telle déclaration peut permettre au compilateur d'optimiser le code.

On précise le sens du mot clé restrict utilisé dans le prototype de la fonction fopen .

- A partir du standard C99, le mot clé restrict est une déclaration d'intention faite par le programmeur pour le compilateur au moment de la déclaration d'un pointeur.
- Il indique que, pour la durée de vie du programme, seul le pointeur (ou une valeur qui en est issue directement comme pointeur+1 ) sera utilisé pour accéder à l'objet sur lequel il pointe.
- Une telle déclaration peut permettre au compilateur d'optimiser le code.
- Si la déclaration d'intention n'est pas respectée, le comportement du compilateur est Undefined Behaviour.

. . . . . . . . . . . . .

On précise le sens du mot clé restrict utilisé dans le prototype de la fonction fopen .

- A partir du standard C99, le mot clé restrict est une déclaration d'intention faite par le programmeur pour le compilateur au moment de la déclaration d'un pointeur.
- Il indique que, pour la durée de vie du programme, seul le pointeur (ou une valeur qui en est issue directement comme pointeur+1 ) sera utilisé pour accéder à l'objet sur lequel il pointe.
- Une telle déclaration peut permettre au compilateur d'optimiser le code.
- Si la déclaration d'intention n'est pas respectée, le comportement du compilateur est Undefined Behaviour.
- C'est au programmeur de s'assurer que la déclaration d'intention est bien respectée, pas au compilateur.

(ロ) (個) (目) (毛)

Il faut faire figurer ces modes entre guillements (par exemple "r" ). r : ouverture d'un fichier texte en lecture,

- ← 何 ▶ → 三 ▶ → 三 ▶

Il faut faire figurer ces modes entre guillements (par exemple "r" ).

- r : ouverture d'un fichier texte en lecture,
- $w$  : ouverture d'un fichier texte en écriture avec écrasement,

Il faut faire figurer ces modes entre guillements (par exemple "r" ).

- r : ouverture d'un fichier texte en lecture,
- w : ouverture d'un fichier texte en écriture avec écrasement,
- a : ouverture d'un fichier texte en écriture à la fin.

Il faut faire figurer ces modes entre guillements (par exemple "r" ).

r : ouverture d'un fichier texte en lecture,

- w : ouverture d'un fichier texte en écriture avec écrasement,
- $a$  : ouverture d'un fichier texte en écriture à la fin.

rb, wb, ab : ouverture d'un fichier binaire en lecture, écriture ou ajout

Il faut faire figurer ces modes entre guillements (par exemple "r" ).

r : ouverture d'un fichier texte en lecture,

- w : ouverture d'un fichier texte en écriture avec écrasement,
- a : ouverture d'un fichier texte en écriture à la fin.
- rb, wb, ab : ouverture d'un fichier binaire en lecture, écriture ou ajout
	- $r+$ : ouverture d'un fichier texte en lecture/écriture (équivalent  $\lambda$  w+),

Il faut faire figurer ces modes entre guillements (par exemple "r" ).

r : ouverture d'un fichier texte en lecture,

- w : ouverture d'un fichier texte en écriture avec écrasement,
- a : ouverture d'un fichier texte en écriture à la fin.

rb, wb, ab : ouverture d'un fichier binaire en lecture, écriture ou ajout

- $r+$ : ouverture d'un fichier texte en lecture/écriture (équivalent  $\lambda$  w+),
- $a+$  ouverture d'un fichier texte en lecture/ et écriture à la fin,

Il faut faire figurer ces modes entre guillements (par exemple "r" ).

r : ouverture d'un fichier texte en lecture,

- $w$  : ouverture d'un fichier texte en écriture avec écrasement.
- a : ouverture d'un fichier texte en écriture à la fin.

rb, wb, ab : ouverture d'un fichier binaire en lecture, écriture ou ajout

- $r+$ : ouverture d'un fichier texte en lecture/écriture (équivalent  $\lambda$  w+),
- $a+$  ouverture d'un fichier texte en lecture/ et écriture à la fin,
- $r+b$  ouverture d'un fichier binaire en lecture/écriture (équivalent  $\lambda$  w+b).

④ トイミト イミト

Il faut faire figurer ces modes entre guillements (par exemple "r" ).

r : ouverture d'un fichier texte en lecture,

- $w$  : ouverture d'un fichier texte en écriture avec écrasement.
- a : ouverture d'un fichier texte en écriture à la fin.

rb, wb, ab : ouverture d'un fichier binaire en lecture, écriture ou ajout

- $r+$ : ouverture d'un fichier texte en lecture/écriture (équivalent  $\lambda$  w+),
- $a+$  ouverture d'un fichier texte en lecture/ et écriture à la fin,
- $r+b$  ouverture d'un fichier binaire en lecture/écriture (équivalent  $\lambda$  w+b).
- $a+b$  : à votre avis ?

す 御 メ イ 重 メ オ 重 メ

# Modes d'ouverture (suite)

Si le mode contient :

• la lettre r, le fichier doit exister.

э

# Modes d'ouverture (suite)

Si le mode contient :

- la lettre r, le fichier doit exister.
- la lettre w, le fichier peut ne pas exister. Dans ce cas, il est créé. Si le fichier existe déjà, son ancien contenu sera perdu.

# Modes d'ouverture (suite)

Si le mode contient :

- la lettre r, le fichier doit exister.
- la lettre w, le fichier peut ne pas exister. Dans ce cas, il est créé. Si le fichier existe déjà, son ancien contenu sera perdu.
- la lettre a, le fichier peut ne pas exister. Dans ce cas, il est créé. Si le fichier existe déjà, les nouvelles données sont ajoutées à la fin du fichier.

### Flots standard

Trois flots standard peuvent être utilisés en C sans qu'il soit nécessaire de les ouvrir ou de les fermer :

stdin : (standard input) : unité d'entrée (par défaut, le clavier),

stdout : unité de sortie (par défaut, l'écran),

stderr : unité d'affichage des messages d'erreur (par défaut, l'écran).

Remarque

• On peut rédéfinir ces flots.

### Flots standard

Trois flots standard peuvent être utilisés en C sans qu'il soit nécessaire de les ouvrir ou de les fermer :

stdin : (standard input) : unité d'entrée (par défaut, le clavier),

stdout : unité de sortie (par défaut, l'écran),

stderr : unité d'affichage des messages d'erreur (par défaut, l'écran).

Remarque

- On peut rédéfinir ces flots.
- Le plus souvent, on ne modifie pas stderr pour pouvoir lire à l'écran les messages d'erreurs et les mises en garde (WARNING).

La fonction fclose ferme un flot et coupe la liaison avec le fichier qu'il pointe :

```
1 int fclose (FILE * stream );
2
```
э

La fonction fclose ferme un flot et coupe la liaison avec le fichier qu'il pointe :

```
1 int fclose (FILE * stream );
2
```
Lors de la fermeture d'un flot :

э

2

```
1 int fclose (FILE * stream );
```
- Lors de la fermeture d'un flot :
	- le buffer en mémoire associé est automatiquement synchronisé (fflush) si le flot est ouvert en écriture), et est libéré automatiquement (ce n'est pas le programmeur qui le libère).

2

```
1 int fclose (FILE * stream );
```
- Lors de la fermeture d'un flot :
	- $\bullet$  le buffer en mémoire associé est automatiquement synchronisé (fflush si le flot est ouvert en écriture), et est libéré automatiquement (ce n'est pas le programmeur qui le libère).
	- Les opérations d'écritures sont souvent enregistrées en mémoire-tampon puis toutes effectuées dans le fichier cible à la fermeture du flot

2

```
1 int fclose (FILE * stream );
```
- Lors de la fermeture d'un flot :
	- $\bullet$  le buffer en mémoire associé est automatiquement synchronisé (fflush si le flot est ouvert en écriture), et est libéré automatiquement (ce n'est pas le programmeur qui le libère).
	- Les opérations d'écritures sont souvent enregistrées en mémoire-tampon puis toutes effectuées dans le fichier cible à la fermeture du flot
- Si la fermeture se déroule

2

```
1 int fclose (FILE * stream );
```
- Lors de la fermeture d'un flot :
	- $\bullet$  le buffer en mémoire associé est automatiquement synchronisé (fflush si le flot est ouvert en écriture), et est libéré automatiquement (ce n'est pas le programmeur qui le libère).
	- Les opérations d'écritures sont souvent enregistrées en mémoire-tampon puis toutes effectuées dans le fichier cible à la fermeture du flot
- Si la fermeture se déroule
	- $\bullet$  sans erreur : la valeur 0 est retournée.

2

La fonction fclose ferme un flot et coupe la liaison avec le fichier qu'il pointe :

```
1 int fclose (FILE * stream );
```
- Lors de la fermeture d'un flot :
	- $\bullet$  le buffer en mémoire associé est automatiquement synchronisé (fflush si le flot est ouvert en écriture), et est libéré automatiquement (ce n'est pas le programmeur qui le libère).
	- Les opérations d'écritures sont souvent enregistrées en mémoire-tampon puis toutes effectuées dans le fichier cible à la fermeture du flot
- Si la fermeture se déroule
	- sans erreur : la valeur 0 est retournée.
	- avec erreur : la constante EOF de stdlib. h est retournée. Du fait de l'utilisation de EOF, il est utile d'importer stdlib.h.

K 御 ▶ K 君 ▶ K 君 ▶

<span id="page-46-0"></span>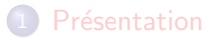

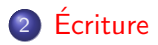

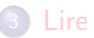

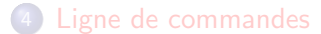

Lecture écriture dans des fichiers : langage C 13 / 25

重

イロメス 御き スミメス ミメー

# 3 fonctions d'écriture

- $fputc : écrit$  un caractère dans le fichier (UN SEUL caractère à la fois), fputs : écrit une chaîne dans le fichier ;
- fprintf : écrit une chaîne  $\ll$  formatée  $\gg$  dans le fichier, fonctionnement quasi-identique à printf.
- Seule fprintf est explicitement au programme.

(ロトメ部トメミトメミ)

```
1 int fprintf (FILE * restrict stream,
2 const char * restrict format, \dots );
```
Écrit une chaîne de caractères formatée sur un flot. La chaîne passée en argument n'est pas modifiée. Les arguments de printf sont d'abord le flot, puis la chaîne à formater et enfin ses arguments.

```
1 int main (void)
2 {
3 FILE* flot = fopen ("test3.txt", "w");
4 if (flot != NULL)
5 {
6 int a=1, b=2, c=5;
\frac{7}{7} f p r in t f ( flot , "Est-ce que %d+%d=%d?\n", a, b, c);
8 \qquad \qquad \text{fclose}(\text{flot}); \qquad \}9 else printf ("PB\n"); }
10
```
Après compilation puis exécution du pgm ; la lecture de test3.txt donne :

 $Est -ce$  que  $1+2=5?$ 

### Sortie standard et printf

#### o printf(...) écrit sur le flux de sortie standard stdout.

э

イロメ イ部 メイミメ イミメー

### Sortie standard et printf

o printf(...) écrit sur le flux de sortie standard stdout.  $\bullet$  printf(...) est équivalent à fprintf(stdout,...)

 $\left\{ \begin{array}{ccc} \square & \rightarrow & \left\{ \bigoplus \bullet & \leftarrow \Xi \right\} & \rightarrow & \left\{ \Xi \right\} & \longrightarrow & \Xi \end{array} \right.$ 

## <span id="page-51-0"></span>Présentation

**Écriture** 

#### 3 [Lire](#page-51-0)

4 [Ligne de commandes](#page-62-0)

Lecture écriture dans des fichiers : langage C 17 / 25

重

イロメス 御き スミメス ミメー

#### • Prototype :

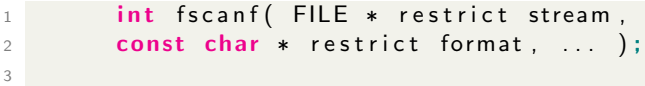

э

• Prototype :

3

1 int fscanf (FILE \* restrict stream,  $2$  const char  $*$  restrict format, ... );

> stream : représente le flot sur lequel les extractions de valeurs devront être réalisées.

• Prototype :

3

1 int fscanf (FILE \* restrict stream,  $2$  const char  $*$  restrict format, ... );

> stream : représente le flot sur lequel les extractions de valeurs devront être réalisées.

> format : représente le format à utiliser pour décoder la chaîne de caractères.

イロト イ押 トイヨ トイヨ トー

• Prototype :

3

1 int fscanf (FILE \* restrict stream,  $2$  const char  $*$  restrict format,  $\dots$  );

> stream : représente le flot sur lequel les extractions de valeurs devront être réalisées. format : représente le format à utiliser pour décoder la chaîne de caractères.

 $\bullet$  Les descripteurs de format sont communs à scanf ou fscanf.

(ロトス例) スミトスミト

• Prototype :

3

```
1 int fscanf (FILE * restrict stream,
2 const char * restrict format, ... );
```
stream : représente le flot sur lequel les extractions de valeurs devront être réalisées format : représente le format à utiliser pour décoder la chaîne de caractères.

- $\bullet$  Les descripteurs de format sont communs à scanf ou fscanf.
- Cette fonction fscanf s'emploie souvent lorsque le fichier à lire est écrit selon des règles précises (voir plus loin).

イロト イ押 トイヨ トイヨ トー

• Prototype :

3

```
1 int fscanf (FILE * restrict stream,
2 const char * restrict format, ... );
```
stream : représente le flot sur lequel les extractions de valeurs devront être réalisées format : représente le format à utiliser pour décoder la chaîne de caractères.

- $\bullet$  Les descripteurs de format sont communs à scanf ou fscanf.
- Cette fonction fscanf s'emploie souvent lorsque le fichier à lire est écrit selon des règles précises (voir plus loin).
- Valeur de retour : le nombre de paramètres qui ont pu être extraits ou bien EOF .

**CONVERTED A BY A DI** 

Considérons un fichier coordonnées.txt dans le répertoire courant. Chaque ligne de ce fichier contient le nom d'un point du plan suivi de ses 2 coordonnées :

P1 10.3 2.1 P2 13.2 12.0

Le code ci-dessous boucle sur toutes les lignes du fichier et récupère le nom, la première puis la seconde coordonnée du point décrit. Ces valeurs sont mises en contenu d'une chaîne de caractères et de deux variables décimales.

(ロトス例) スミトスミト

# Exemple

```
1 int main (void) {
2 char chaine [100];
3 float x, y;
4 FILE* flot = fopen ("coordonnées.txt", "r");
5 if (flot != NULL){
6 while (fscanf(flot, "%s %g %g", chaine, &x,dy)!=EOF){
7 //%g pour optimiser l'affichage des float
8 printf ("point %s, x=%g, y=%g\n", chaine, x, y);
9 }
_{10} fclose (flot);
11 \frac{1}{1} }// fin if
12 else printf ("PB\n");
13 \frac{1}{15} // fin main
14
```
Après compilation et exécution, on obtient

```
point P1, x=10.3, y=2.1point P2 , x=13.2 , y=12
```
G.

イロト イ押 トイヨ トイヨト

# Entrée standard et scanf

#### o scanf(...) lit sur le flux d'entrée standard stdin.

K ロ ト K 御 ト K 君 ト K 君 ト 一君

### Entrée standard et scanf

- o scanf(...) lit sur le flux d'entrée standard stdin.
- $\bullet$  scanf $(...)$  est équivalent à fscanf(stdin,...)

<span id="page-62-0"></span>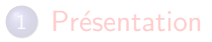

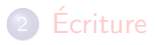

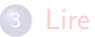

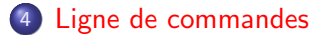

重

イロト イ部 トイモト イモト

## Arguments d'un programme

Les arguments de la ligne de commande d'un programme C sont passés à la fonction main sous forme de deux paramètres : un entier donnant le nombre d'éléments sur la ligne de commande; un tableau de chaînes de caractères.

```
1 int main (int argc, char ** argy) {...
2
```
(ロトス例) スラトスラトー

# Arguments d'un programme

Les arguments de la ligne de commande d'un programme C sont passés à la fonction main sous forme de deux paramètres : un entier donnant le nombre d'éléments sur la ligne de commande; un tableau de chaînes de caractères.

```
int main(int argc, char ** argy) {...
2
```
Le nom du programme est le premier argument de la ligne de commande.

**(ロ) (***同***)** (ヨ) (ヨ)

# Arguments d'un programme

Les arguments de la ligne de commande d'un programme C sont passés à la fonction main sous forme de deux paramètres : un entier donnant le nombre d'éléments sur la ligne de commande; un tableau de chaînes de caractères.

```
1 int main (int argc, char ** argy) {...
2
```
- Le nom du programme est le premier argument de la ligne de commande.
- Les arguments sont exclusivement des chaînes de caractères. Si on prévoit de prendre des arguments numériques, il faut utiliser une fonction comme atoi (ASCII to integer) :

```
_1 #include \ltstdlib h
```

```
2 int atoi (const char * the String );
```
Transforme une chaîne de caractères, représentant une valeur entière, en une valeur numérique de type int.  $( \Box \rightarrow 4 \Box \rightarrow 4 \Box \rightarrow 4 \Box \rightarrow$  $OQ$ 

## Exemple

Le programme suivant lit deux entiers en ligne de commande, affiche son propre nom, les entiers saisis et enfin leur produit.

```
1 \#include \ltstdio.h>
2 \#include \ltstdlib h3 \#include \ltassert.h>
4
5 int main (int argc, char **argy) {
6 assert (\text{argc} \equiv 3);
7 printf ("programme %s\n", argv [0]); //nom du pgm
8 int a = \text{ato}(\text{argv}[1]), b = \text{ato}(\text{argv}[2]);//entiers saisis
9 int p = a * b;
10 printf ("%d * %d = %d\n", a, b, p);
11 return EXIT_SUCCESS:
12 }
```
Attention : la fonction atoi retourne 0 si la chaîne de caractères ne contient pas une représentation de valeur numérique. Il n'est donc pas possible de distinguer la chaˆıne "0" d'une chaˆıne ne contenant pas un nombre entier. Préférer strtol dans ce cas. K ロ ▶ K 個 ▶ K 로 ▶ K 로 ▶ - 로 - K 9 Q @ Lecture écriture dans des fichiers : langage  $C = 24 / 25$ 

#### Exemple Compilation puis exécution

#### On compile avec gcc -Wall commande.c -o produit

造

K ロ ⊁ K 御 ⊁ K 君 ⊁ K 君 ⊁ …

#### <span id="page-68-0"></span>Exemple Compilation puis exécution

- On compile avec gcc -Wall commande.c -o produit
- Exécution :

```
$ ./ produit 10 3
programme ./ produit
10 * 3 = 30
```
G.